STE KS. PHẠM QUANG HUY

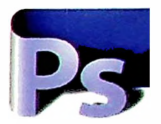

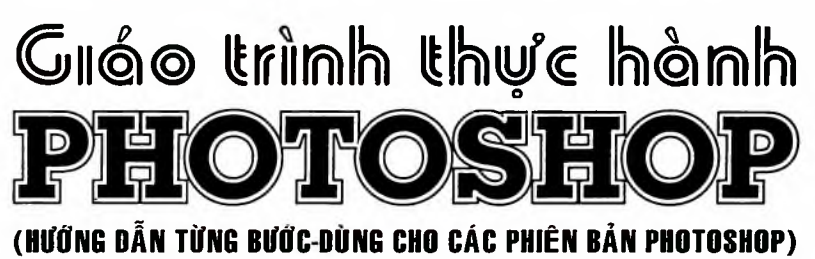

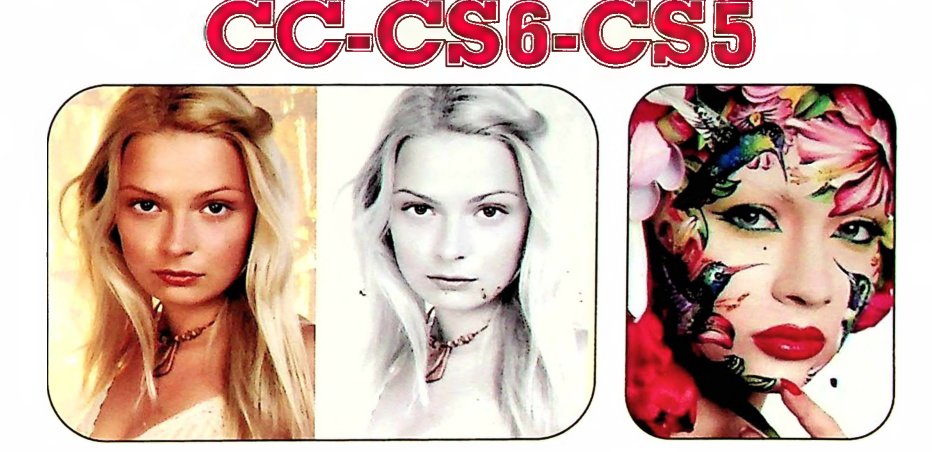

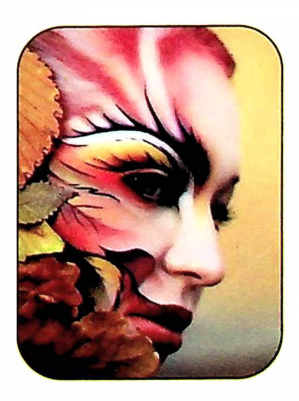

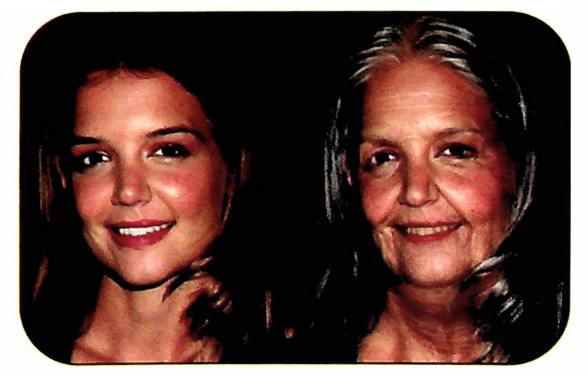

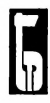

NHÀ XUẤT BẢN THANH NIÊN

## **KS. PHAM QUANG HUY**

# GIAO TRINH THƯC HÀNH PHOTOSHOP

NHÀ XUẤT BẢN THANH NIÊN

# **MỤC LỤC**

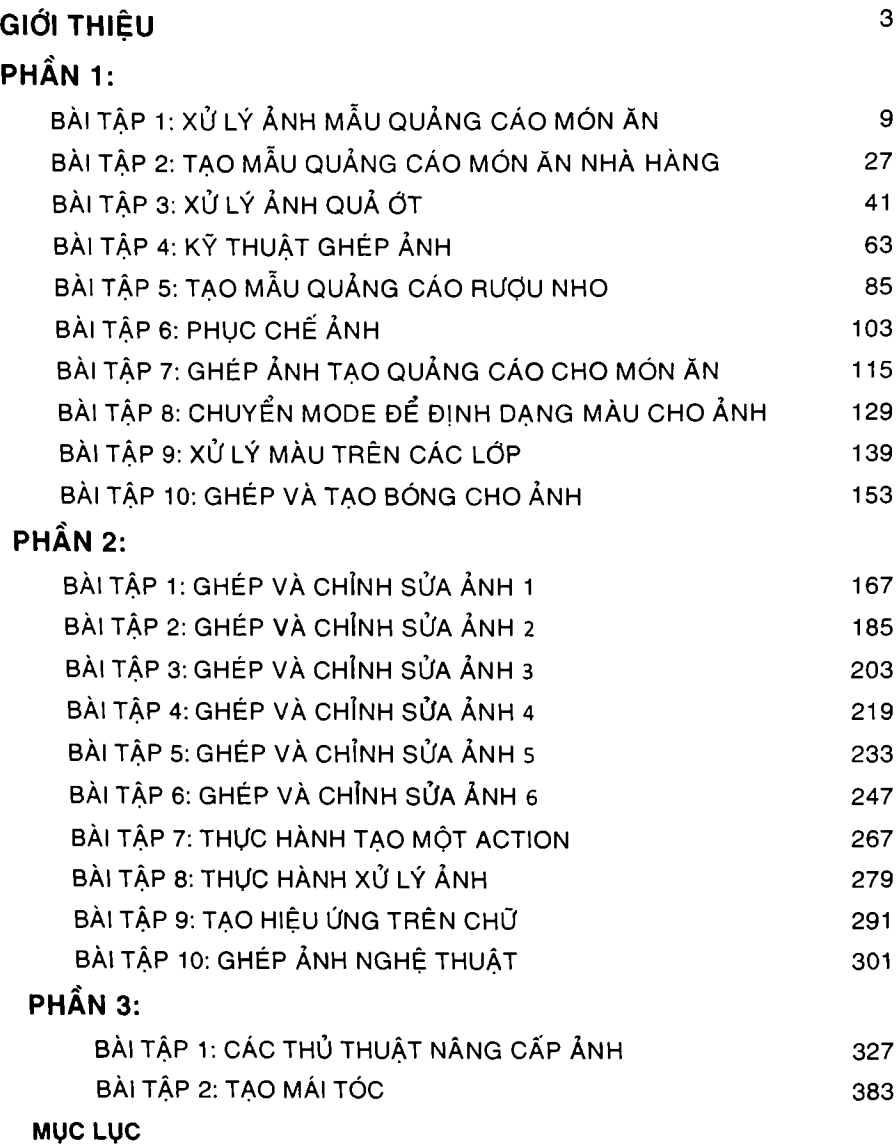

# <span id="page-3-0"></span>GI0I **THIỆU**

Chúc mừng bạn đến với tủ sách STK qua bộ sách **"HƯỚNG DAN sử ■DỤNG PHOTOSHOP CC",** một chương trình đầy quyền năng trong chỉnh sửa ảnh. **GIÁO TRÌNH THựC HÀNH PHOTOSHOP** là tập 2 trong bộ sách này gồm 2 2 bài tập thực hành khai thác các công cụ và lệnh cơ bản trong Photoshop cc để ghép và chỉnh sửa ảnh giúp các bạn tiết kiệm thời gian, đạt năng suất hơn khi làm việc với Photoshop cc cũng như với các phiên bản cũ hơn như Photoshop CS5, CS6. Các bài tập được trình bày độc lập rồ ràng, dễ dàng sử dụng, bạn đọc có thể thực hành các bải tập từ bắt đầu đến kết thúc hoặc chuyển đến bài tập nào tùy ý.

#### **Cuốn sách này dành cho ai?**

Bạn dã biết qua các lệnh cơ bản trong Photoshop, bây giờ bạn muốn hiểu rõ hơn các công cụ và lệnh này thỏng qua các bài tập thực hành cụ thể, 'Với các phím tắt, thủ thuật và lời khuyên giúp cho bạn làm việc thông minh, inhanh hơn. Có như vậy bạn sẽ học Photoshop dễ dàng hơn, không thấy nhàm ochán khi phải học lý thuyết có phần mơ hồ hay chưa rõ. Sách là tài liệu khỏng tthể thiếu cho các học sinh, sinh viên, giáo viên, các chuyên viên đồ họa và mhiều hơn nữa mới bắt đầu làm quen VỚI Photoshop nay muốn khai thác và sử cdụng hiệu quả chương trình đầy quyền năng này thì đây chính là cuốn sách dành cho bạn.

#### **Các qui ước đã sử dụng trong sách này.**

1. Thực hành theo các bước.

Cuốn sách này được biên soạn kiểu "cầm tay chỉ việc", các bài tập đều *czó* các hướng dẫn từng bước minh họa bằng hình để các bạn hiểu và khai thác Photoshop ở mức độ cao, tiết kiệm nhiều thời gian khi học. Các bạn có thể ttham khảo nhiều file thiết kế Photoshop hơn (đường dẫn dưới) để bạn đọc thực hiành, giảm thời gian và công sức cho việc tìm file ảnh thực hành.

File thực hành trong sách và các bài tập làm thêm cỏ thể tải về theo đ!ường dẫn sau:

#### **[http://www.mediafire.com/file/01fwmcqi0wqn62u/GIAO\\_TRINH\\_THUC\\_](http://www.mediafire.com/file/01fwmcqiOwqn62u/GIAO_TRINH_THUC_) HANH PHOTOSHOP-TH.rar/file**

**[https://drive.google.eom/file/d/1-e3yYIM8L0J-hdPM4rklc74zDNvUjgBb/](https://drive.gcx%3egle.com/file/d/1-e3yYIM8L0J-hdPM4rklc74zDNvUjgBb/) view?usp=sharing**

**PHẦN 3:**

**BÀI TẬP 1: CÁC THỦ THUẬT NÂNG CẤP ẢNH BÀI TẬP 2: TẠO MẢI TÓC**

Một SỐ điểm Cần lưu ỷ khi thực hành các bài tập trong sách:

- Tác giả xem như bạn đọc đã học qua các công cụ cơ bản của Photoshop, bây giờ bạn muốn hiểu rõ hơn các cồng cụ và lệnh này thông qua các bài tập thực hành cụ thể, giúp cho bạn học không thấy nhàm chán khi phải học lý thuyết Photoshop có phần mơ hồ hay chưa rõ trở nên dễ dàng hơn. Sách là tài liệu không thể thiếu cho các học sinh, sinh viên, giáo viên, các chuyên viên đồ họa và nhiều hơn nữa mới bắt đầu làm quen với Photoshop nay muốn khai thác và sử dụng hiệu quả chương trình đầy quyền năng này thì đây chính là cuốn sách dành cho bạn.
- Các bài tập đều có các hướng dẫn từng bước minh họa bằng hình để các bạn dễ hiểu, dễ thực hành ở mức độ cao, tiết kiệm nhiều thời gian khi học Photoshop làm cơ sở để thực hành các bài tập với mức độ khó hơn sau này. Đi kèm với sách là các đĩa DVD (mua riêng) bao gồm nhiều Ebook, phim học Photoshop của nhiều tác giả cũng như nhiều hãng khác nhau giúp bạn hiểu rõ và khai thác tốt hơn Photoshop từ cơ bản đến nâng cao trong cỏng việc. Các bạn có thể tham khảo nhiều file thiết kế Photoshop hơn để bạn đọc thực hành, giảm thời gian và cồng sức cho việc tìm file ảnh thực hành. Với cách trình bày chủ yếu là thực hành không trình bày nhiều về lý thuyết nên các bạn cần tham khảo thêm các tài liệu, phim hướng dẫn sử dụng Photoshop khác để giúp bạn đọc có thèm ý tưởng, dễ dàng thực hành các bài tập khó hơn, từ đó có thể tự giải quyết, thiết kế chỉnh sửa ảnh cho riêng cho mình đáp ứng yêu cầu công việc.
- Các bài tập được biên soạn trên nền Photoshop CC phiên bản Photoshop mới nhất của hãng Adobe, nếu máy tính của bạn sử dụng các phiên bản Photoshop cũ hơn như Photoshop CS5, Photoshop CS6 sẽ không ảnh hưởng nhiều đến việc thực hành do giao diện làm việc của các phiên bản này không có sự khác biệt lớn.
- 22 bài tập trong sách đã được tác giả dạy thực hành trong nhiều năm từ các phiên bản Photoshop **6.0, 7.0, c s , CS2, CS3** cho tới phiên bản **CS6** do các bài tập khai thác gần như các công cụ tạo vùng chọn trong Photoshop.

Đây là công việc thường xuyên khi dùng Photoshop để ghép và chỉnh sửa ảnh.

# GIÁO TRÌNH THỰC HÀNH PHOTOSHOP **KS. PHẠM QUANG HUY**

**Chịu trách nhiệm xuất bản: Giám đốc - Tổng Biên Tập: Nguyễn Xuân Trường Biên tập: Mai Thị Ánh Duyên Sửa bản in thử: Phạm Quang Hiển Trình bày: Công ty TNHH Thương mại STK**

## **NHÀ XUẤT BẢN THANH NIÊN**

**64 Bà Triệu - Hà Nội - ĐT: (84.024). 39434044 - 62631719 Fax: 024.39436024. Website: nxbthanhnien.vn Email: [¡nfo@nxbthanhnien.vn](mailto:info@nxbthanhnien.vn) Chi nhánh: 27B Nguyễn Đình Chiểu, Phường Đa Kao, Quận 1, TP. Hồ Chí Minh - ĐT: (028) 62907317 Website: nxbthanhnien.vn**

## *r* TỔNG PHÁT HÀNH

### **CÔNG TY TNHH Thương mại STK**

742 Điện Biên Phủ, Phường 10, Quận 10, Tp. Hổ Chí Minh Điện thoại: (+84)0838334168 Fax: (+84)02838334168 Website: [www.stkbook.com](http://www.stkbook.com)

Mail: nhasachstk@yahoo.com.vn- [stkbook@yahoo.com.vn](mailto:stkbook@yahoo.com.vn)

**V**

In 1.000 cuốn, khổ (16 **X** 24) cm, tại Công ty TNHH sản xuất in ấn Tuấn Nam. Địa chỉ: 57A, đường Nguyên Hổng, P.11 Quận Bình Thạnh, TP.HCM. Số đăng ký xuất bản: 2105-2018/CXBIPH/82-91/TN; ISBN: 978-604-970-528-1 Số QĐXB: 335/QĐ-TN cấp ngày 22-6-2018. In xong và nộp lưu chiểu tháng 8 năm 2018.